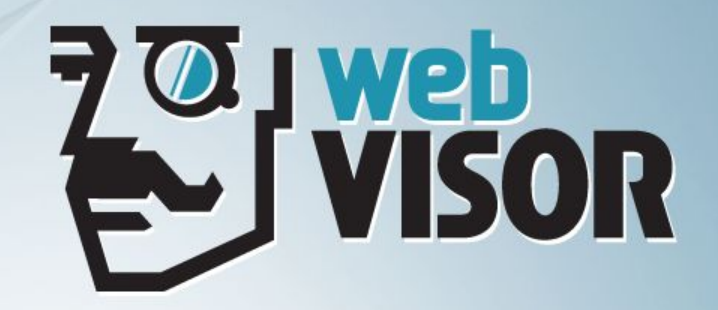

**WebVisor**  как инструмент для оценки эффективности рекламных кампаний

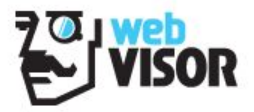

#### **Потребители рекламы реальные люди**

- Они активно взаимодействуют с сайтом
- Кликают на ссылки
- Скроллят страницы
- Заполняют формы

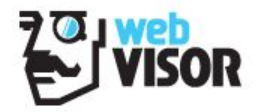

### **WebVisor знает о поведении и предпочтениях посетителей всё**

- Движения мыши
- Клики
- Заполнение форм
- Взаимодействие с интерфейсом
- Переключения между страницами и многое другое…

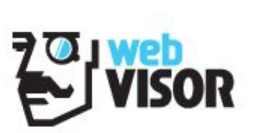

### **Интерфейс WebVisor**

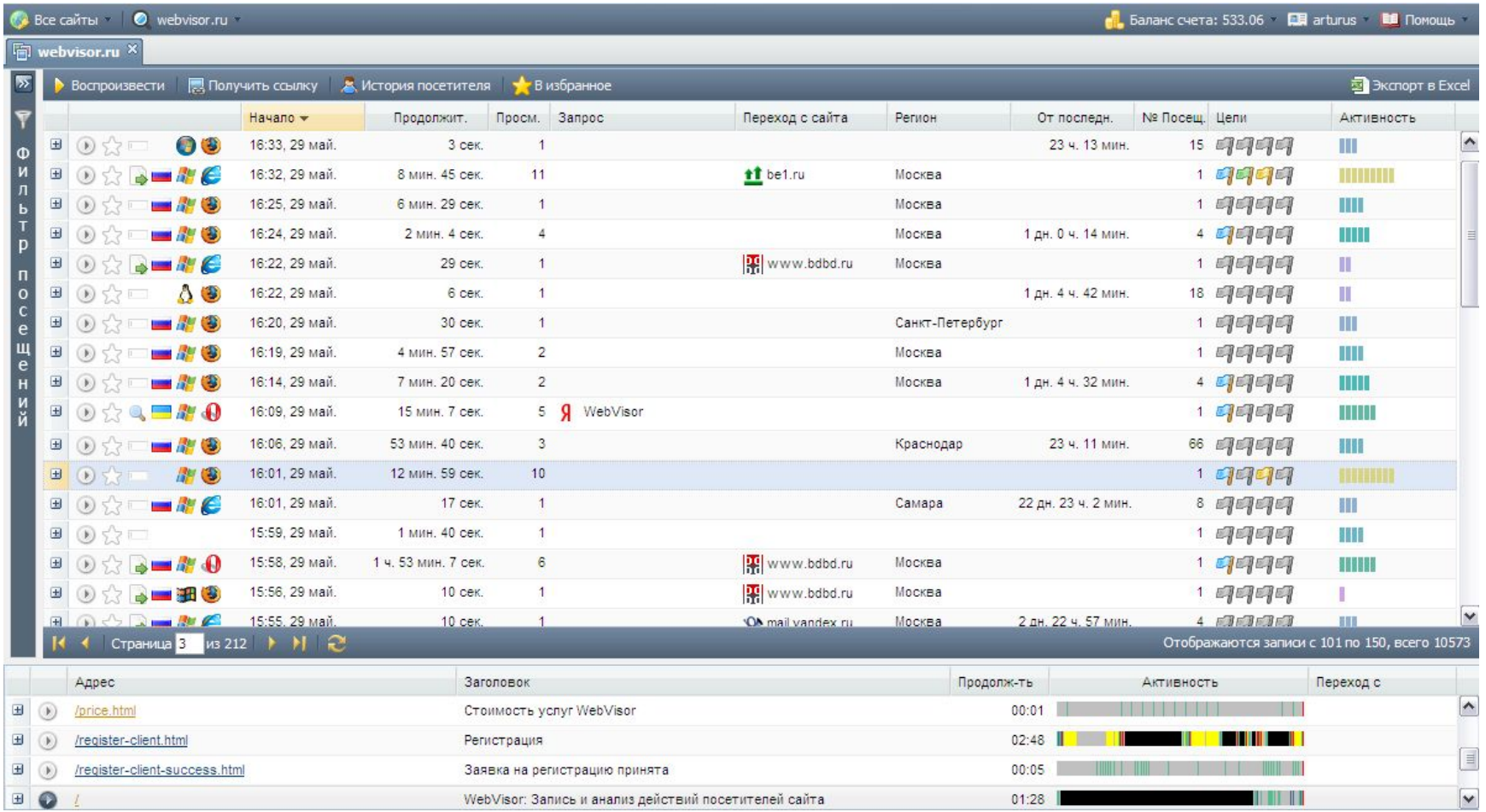

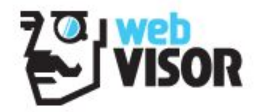

## **Комплексный подход к оценке эффективности рекламных кампаний**

- Трафик
- Формирование интереса
- Достижение цели

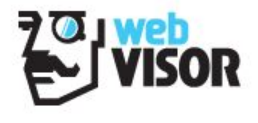

#### **От общего — к частному**

Продолжительность посещения

Глубина просмотра

Активность

Конкретные действия

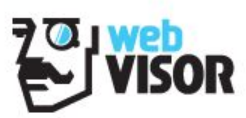

#### **Шкала активности**

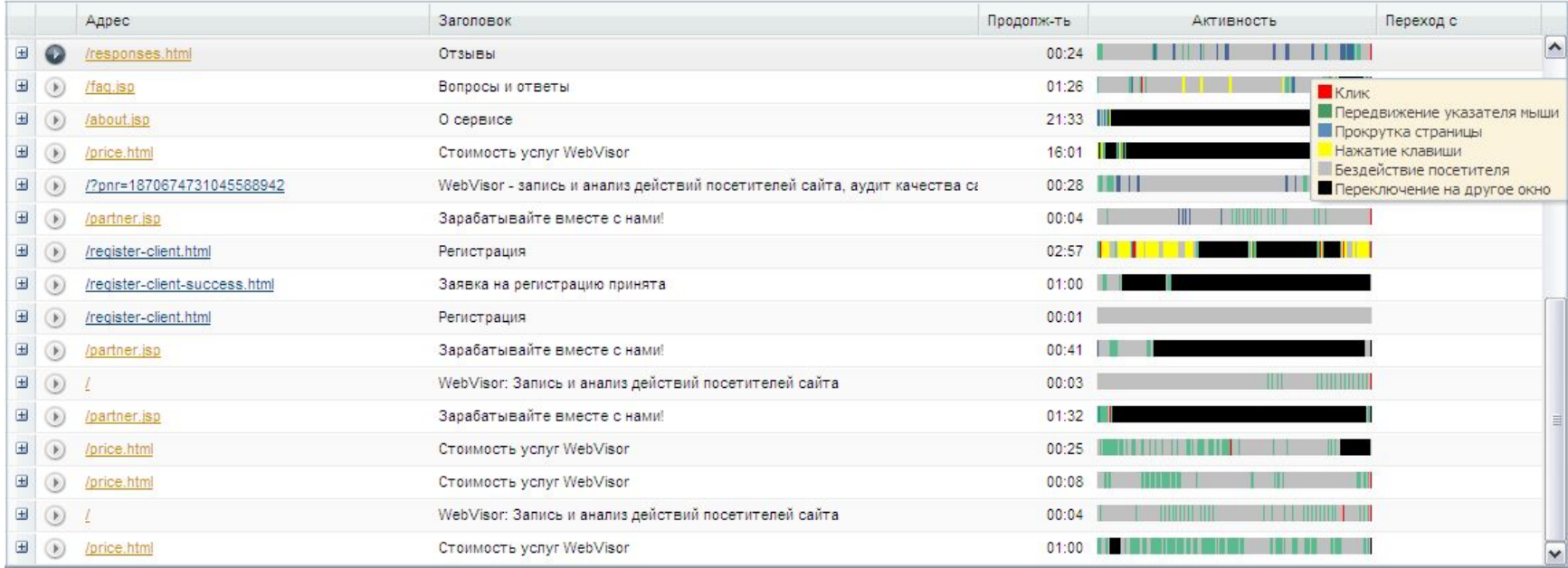

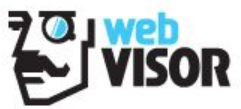

# **Действия посетителя**

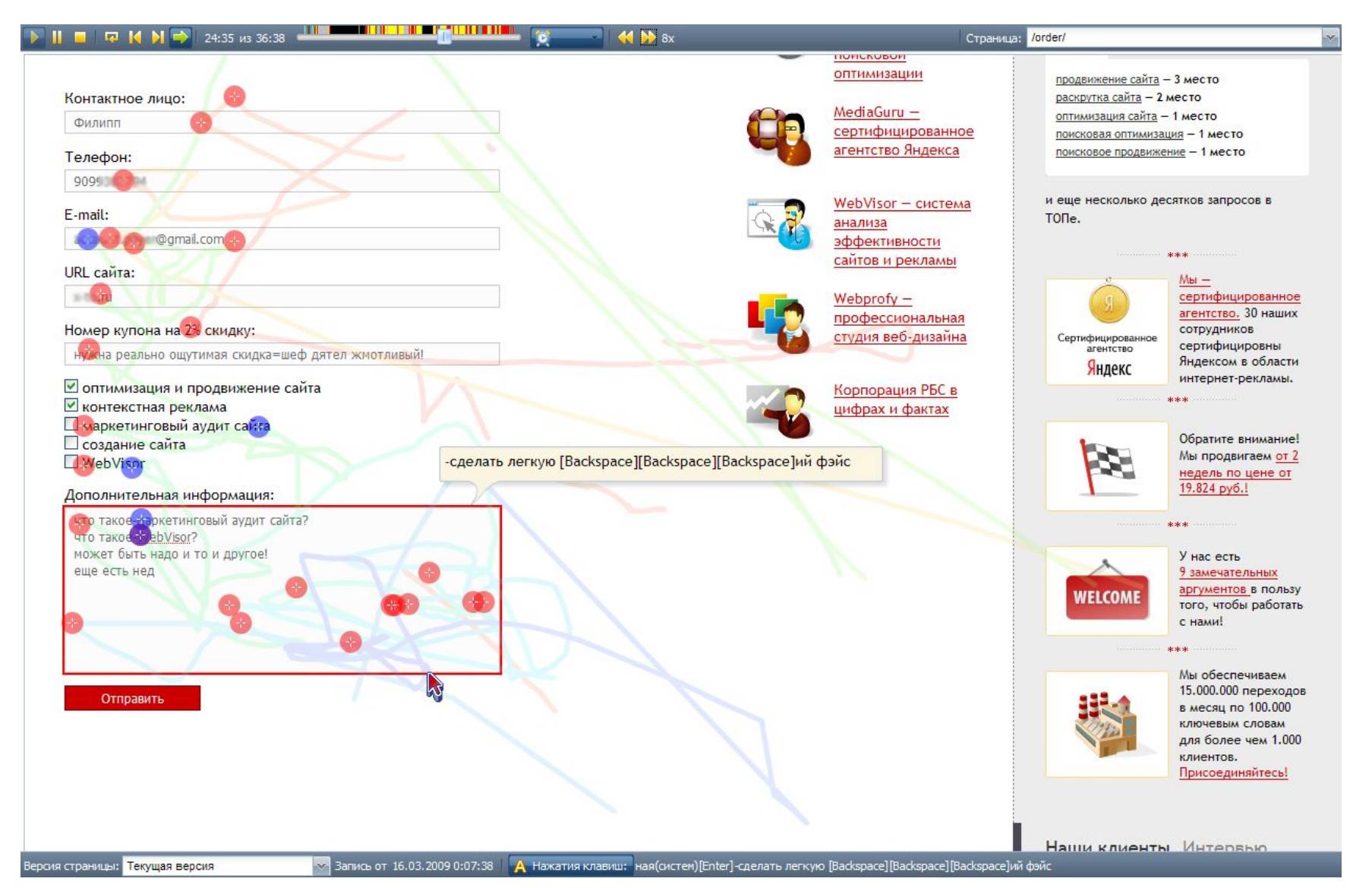

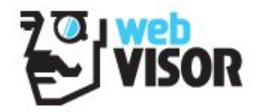

### **Трафик — лишь малая часть успеха**

- Заинтересовать посетителя
- Поддерживать интерес
- Оправдывать ожидания
- Вести к цели

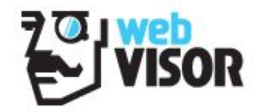

# **Отделяем зерна от плевел: Как распознать "мусорный" трафик?**

- Длительность и глубина просмотров
- Сравнение с другими рекламными каналами
- Поведение посетителей

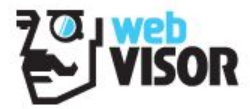

# **«Мусорный» трафик**

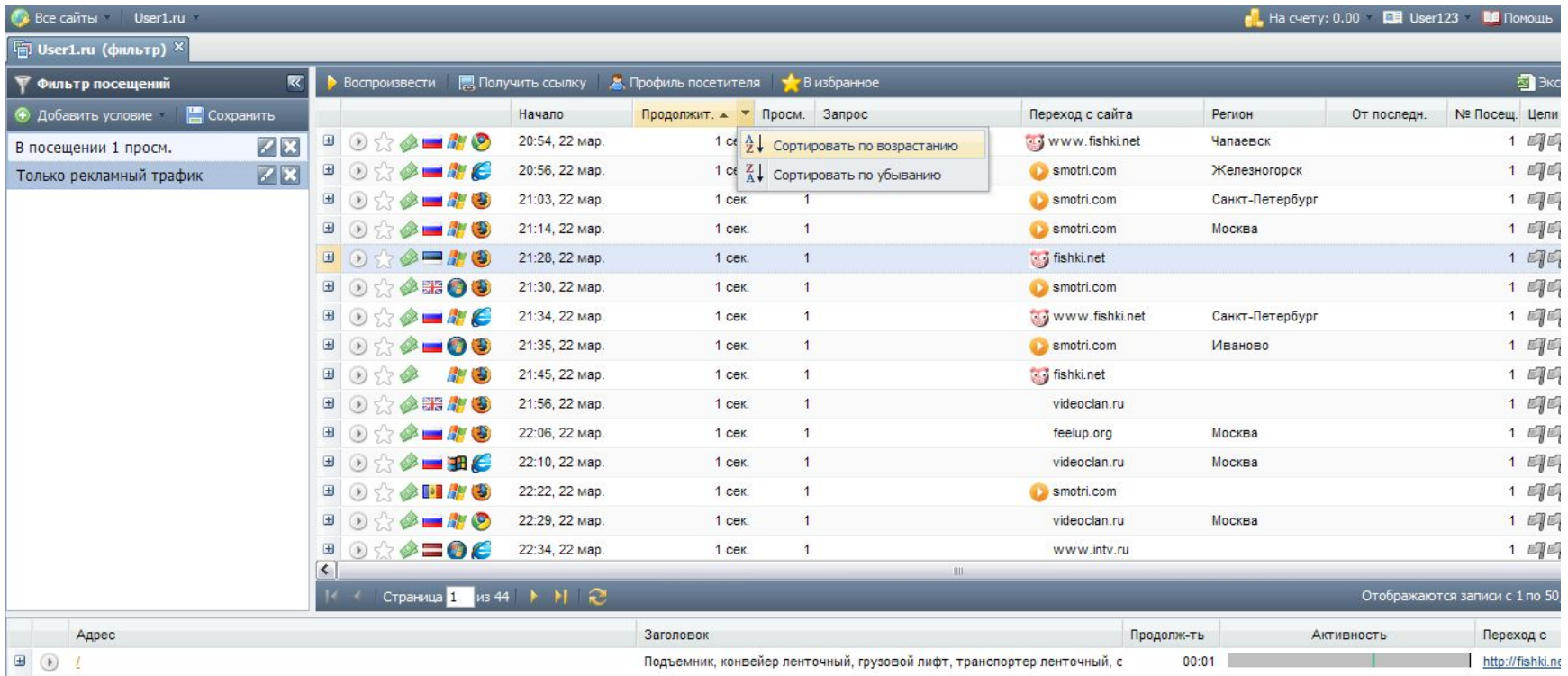

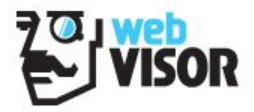

#### **Управляем трафиком**

- Оптимизация точек входа для формирования и поддержания интереса
- Ретроспективный анализ для выявления ожиданий

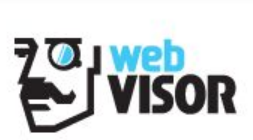

#### **История посещений**

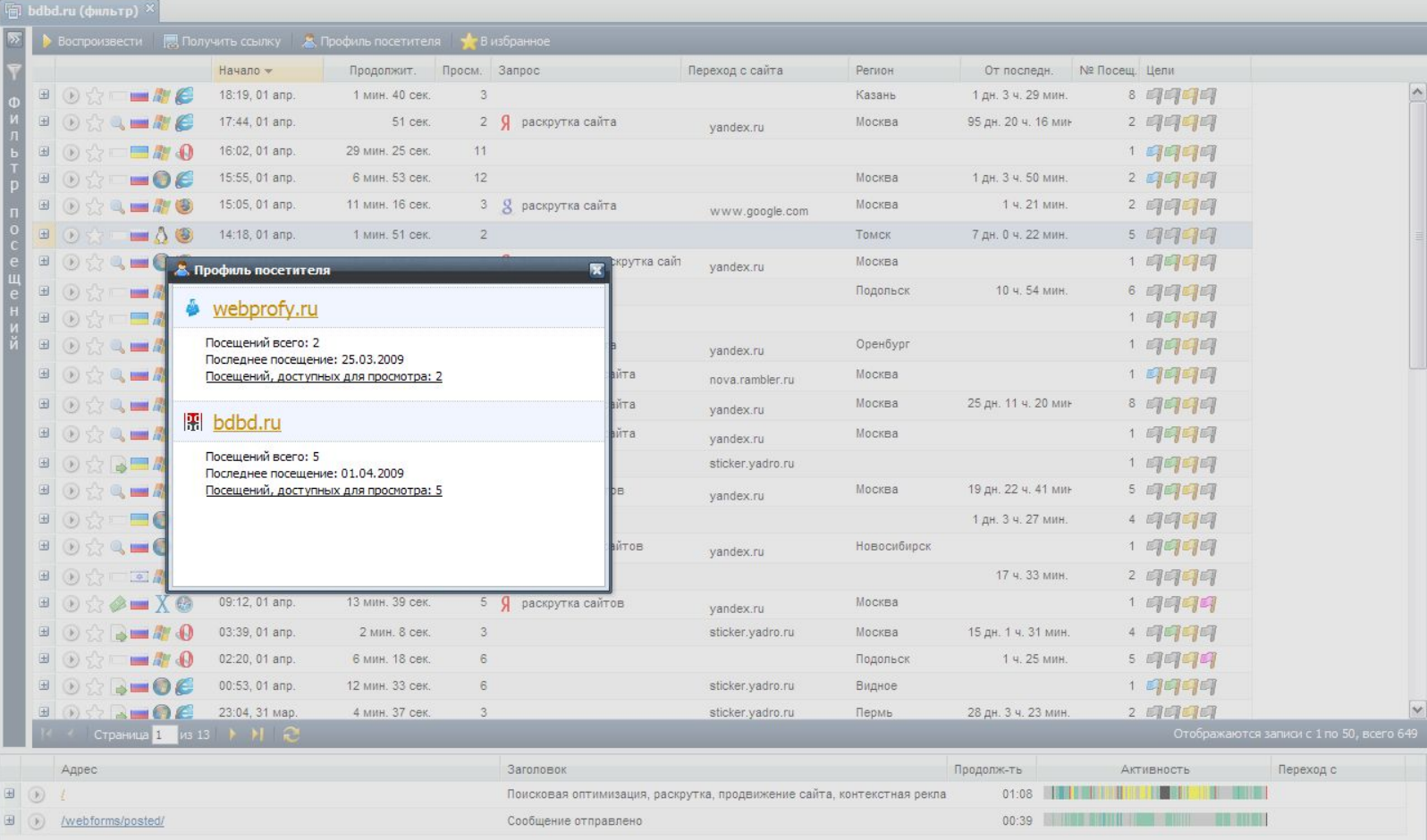

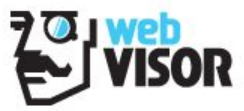

# Ретроспективный анализ

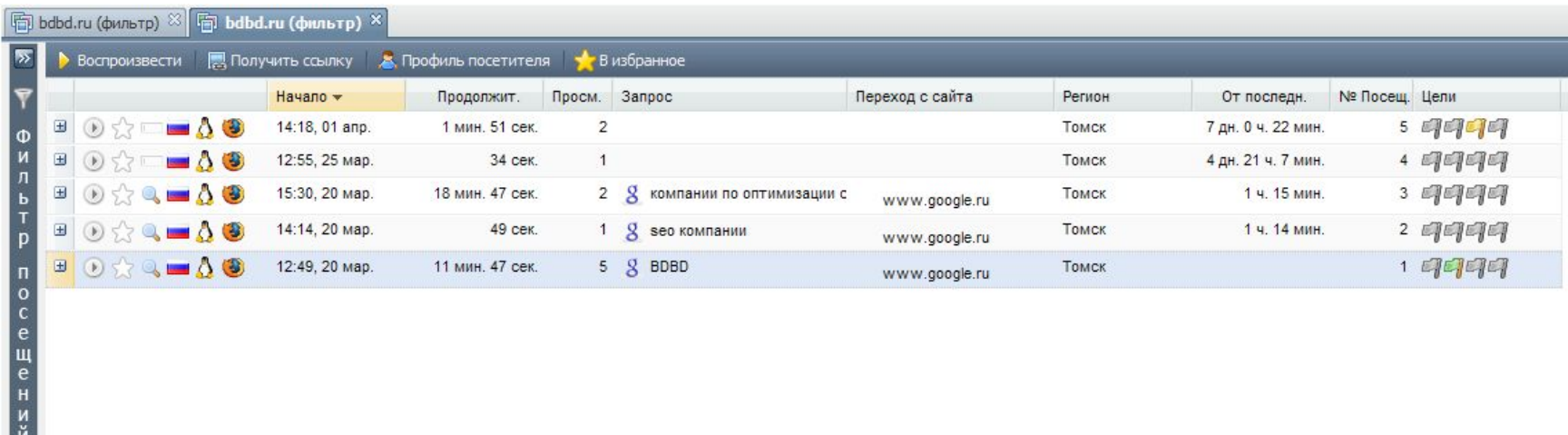

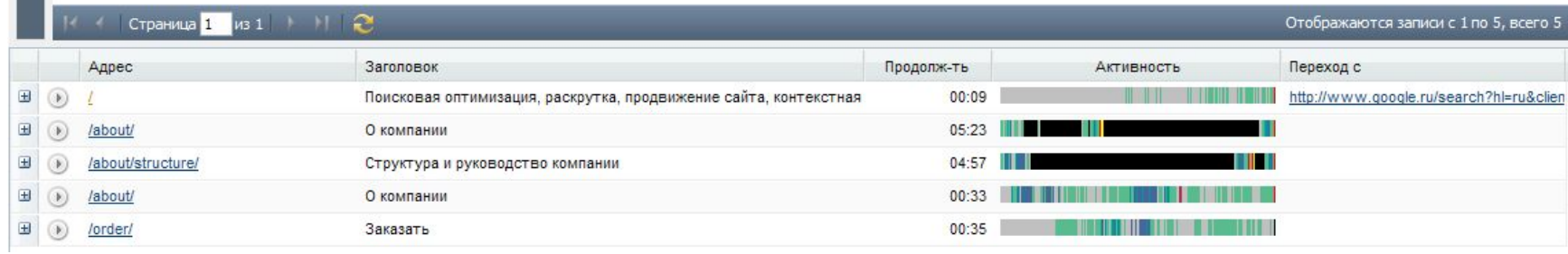

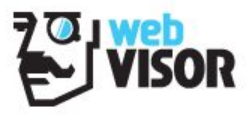

# **Направляем к цели**

- Определение бизнес-задач
- Назначение целей (заинтересованный посетитель -> потенциальный покупатель -> покупатель)
- Оценка конверсии
- Фильтрация по множественным параметрам
- Анализ поведения
- Достижение цели

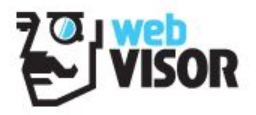

# **Друг или враг?**

- Не дадим испортить статистику
- Cookies и IP нам в помощь
- История посещений
- Активность и действия на страницах
- Скликер побежден

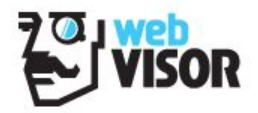

# **Порядок работы с WebVisor**

**Подготовительный этап**

- подключить WebVisor
- включить в Бегуне openstat
- определить бизнес-задачи сайта
- назначить цели в соответствии с задачами сайта

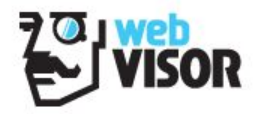

# **Порядок работы с WebVisor**

**Аналитический этап**

- фильтровать переходы с контекста
- фильтровать посетителей, достигших целей
- оценивать глубину просмотра
- оценивать активность
- выделить несколько фокус-групп и определить поведенческие паттерны

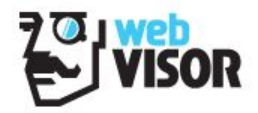

# **Порядок работы с WebVisor**

**Этап внедрения**

- корректировать рекламную кампанию (ключевики, объявления, площадки)
- перенаправлять денежные средства в более эффективные рекламные каналы
- оптимизировать страницы входа

#### **Выводы**

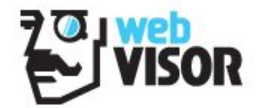

- Оптимизируем трафик
- Поддерживаем заинтересованность на всем пути посетителя по сайту
- Оправдываем ожидания посетителя
- Ведем посетителя к цели

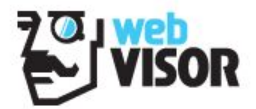

# **Спасибо за внимание!**

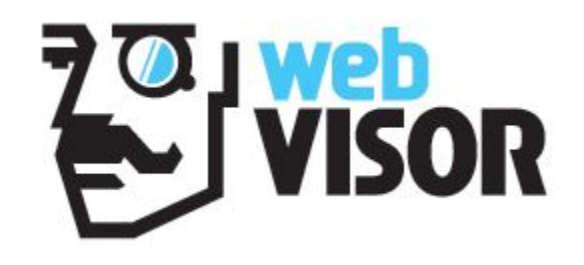